## GENERACION AUTOMATICA DE MALLA Y TEST DE MALLA, PARA APLICACION DEL METODO DE LAGRANGE Y VOLUMENES DE CONTROL.

Norberto E. Molina Departamento de Engenharia Mecânica Pontifícia Universidade Gatólica de Río de Janeiro (PUC RJ) Rúa Marques de São Vicente 225, (22453) R.J., Brasil. Departamento de Ingeniería Mecânica Universidad Nacional del Sur (UNS) Av. Alem 1253, (8000) Bahia Blanca, Paia. Bs. As..

### **RESUMEN**

Se genera una grilla no uniforme sobre el campo computacional definido, en el cual son aplicados el método de las características y el método de los volumenes finitos, utilizándo coordenadas generalizadas. El flujo viscoso simulado es resuelto numéricamente.

Distintas configuraciones son analizadas y al evaluarlas, se verifica la independencia de sus resultados.

Los detalles de este análisis están publicados en M.Sc., Molina [1].

#### **ABSTRAC**

Non uniform grid is generated on a definite computational field, in which "the characteristics" and "control volume" methods are applied using general orthogonal coordinates. The numerical solution of simulated viscous flow is solved.

Diferent configurations are analized and evaluated. Results demostrated independence among them.

Details of this analysis are published in M.Sc., Molina [1].

#### Breve descripción: consideraciones.

Este trabajo tiene por objeto generar una grilla en el campo computacional definido, sobre el cual es aplicado el método de Lagrange y posteriormente el método de Volúmenes de Control, con el fin de simular un flujo laminar en torno de un cuerpo.

A los efectos de que la malla se adapte a la geometría del cuerpo se adoptó coordenadas curvilineas, definiendo la grilla a partir de la solución potencial alrededor de un cilindro.

Para permitir detectar gradientes acentuados, el campo computacional se dividió en cuatro regiones en la dirección del flujo principal y una quinta en la dirección transversal superpuesta, variando  $\mathbf{e}$ espaciamiento por método algébrico de forma tal de evitar que la malla continúe densa en regiones no necesarias.

Se realizaron varias experiencias, tomando precaución de evitar zonas con cambios bruscos de espaciamiento, manteniendo la simplicidad en el contorno, desplazando las mallas entre si en correspondencia con el cálculo de presión y el de las velocidades en cada una de sus direcciones. Se considera la presión aplicada en los nodos y las velocidades sobre las caras del volúmen de control, con lo cual se tiene una malla superpuesta, Patankar [2].

Los resultados de las grillas propuestas se comparan entre si para un mismo numero de Reynolds y para diferentes valores de este, segun la distribuci6n de presi6n, tensi6n viscosa y de velocidad en torno del cuerpo. Calculandose a partir de los valores hallados, el coeficiente de resistencia.

#### Hinótesis:

--------

- Continuidad en las reqiones establecidas.
- $-$  Ortogonalidad entre las direcciones  $\eta$  y  $\xi$ , en cada nodo.
- Cuatro regiones en la dirección del flujo principal (de -∞ a -2U<sub>∞</sub>α
	- de -2U<sub>0</sub> $a$  a Ø; de Ø a +2U<sub>0</sub> $a$  y apartir de este punto hasta +∞).
- Una región superpuesta en la dirección perpendicular al flujo desde el eje de simetría (de Ø a +00).

Co incidencia f1sica de estos puntos con el del plano real.

#### Geometria del problema y coordenadas escogidas.

Para el analisis del flujo externo, en torno de un cuerpo cilindrico para bajos números de Reynolds se seleccionó el domínio de cálculo

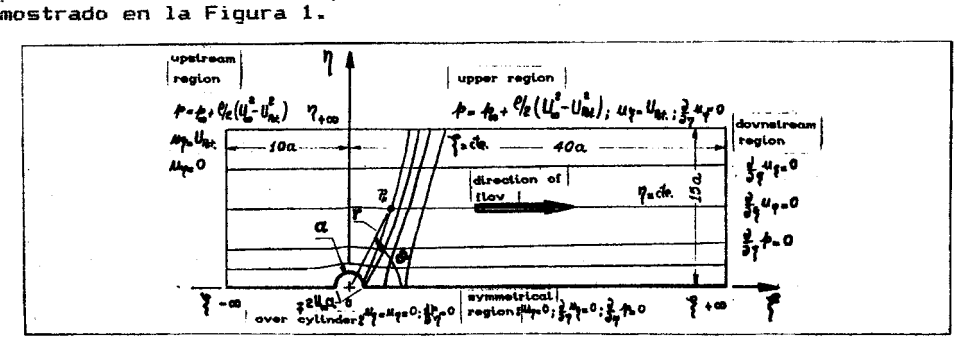

Fig. 1. Geometria del campo computacional.

Donde el cuerpo cilindrico tiene un radio *a* y su longitud es infinita, considerando para el calculo una configuraci6n bidimensional (2D) y teniendo en cuenta las condiciones del flujo, este presenta una distribuci6n sim&trica en torno del cuerpo, por 10 cual el estudio se realiz6 a la mitad del dominie como se indica precedentemente. Encontrandose las fronteras del dominio fisico en el infinito, tanto adelante como en la parte posterior del cuerpo, como asi tambien en la regi6n superior.

Con el objeto de obtener soluciones precisas y debido a la geometria analizada se eligieron coordenadas que se adapten a este esquema, coincidiendo estas con la soluci6n de un flujo potencial.

Las coordenadas ( y *n* son coincidentes con las lineas de potencial de corriente y potencial de velocidad, que expresadas en funci6n de las coordenadas ci11ndricas r y &, presentan la forma:

$$
\xi = U_{\infty} \left( r + \frac{a^2}{r} \right) \cos \theta \tag{1}
$$

$$
\eta = U_{\infty} \left( r - \frac{a^2}{r} \right) \text{ sen } \theta
$$
 (2)

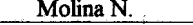

ortogonalidad entre computacional. cuando corresponda. 51, Y ajustandose campo

El sistema elegido, simplifica el problema al expresar las ecuaciones de Navier-Stokes en cada una de sus componentes teniendo presente lo indicado por Maliska [3] y Thomson [4], entre otros.

as dimensiones del domínio de cálculo tienen un valor finito en los contornos. estas son obtenidas a partir de la soluci6n del campo computacional, para la abscisa  $\zeta \ =\ \zeta_{-\infty}\,$ y la coordenada  $\eta$  variando entre

los valores ordenados de Ø ≤  $\eta$  ≤  $\eta_{+ \infty}$  se tiene

 $\sigma_{\rm{eff}} \sim 10^{-5}$ 

where  $\mathcal{E}^{\mathcal{E}}$  is an equation of the  $\mathcal{E}^{\mathcal{E}}$  and

 $\mathcal{L}_{\mathcal{A}}$  , and  $\mathcal{L}_{\mathcal{A}}$  , and

$$
u_{\xi} = U_{\text{pot}} \left( \xi_{-\infty}, \eta \right) \tag{3}
$$

$$
u_{\eta} = \emptyset \tag{4}
$$

En la frontera superior la difusi6n es despreciable, esto es, en la dirección perpendicualar al flujo principal; la ordenada es  $\eta$  =  $\eta^{}_{+\infty}$  -y abscisas  $\xi_{-\omega} \leq \xi \leq \xi_{+\omega}$ , para una solución potencial tendremos:

$$
u_{\xi} = u_{\text{pot}} \left( \xi, \eta_{+\infty} \right)
$$
 (5)

$$
\frac{\partial}{\partial \eta} u_{\eta} = \emptyset \tag{6}
$$

Adoptando para la frontera de salida la ausencia de flujo de difusi6n para ambas variables, segun 10 observado por Patankar [2].

### Cálculo de las coordenadas polares a partir de  $\xi \in \eta$ .

El método consistió en trabajar con la ecuaciones indicadas en  $(1)$  y (2), invertibles. de forma tal de expresar el radio r en funci6n de las coordenadas conocidas. obteniendo asi un polin6mio de octavo orden en esta variable, con los coeficientes en función de las coordenadas  $curvillness$   $\xi$   $y$   $n$ , como sigue:

$$
r^{a} + \frac{1}{u_{\infty}^{2}} \left[ \zeta^{2} + \eta^{2} \right] r^{6} - 2 \alpha^{2} \frac{1}{u_{\infty}^{2}} \left[ \zeta^{2} - \eta^{2} - \alpha^{2} \right] r^{4} + \alpha^{4} \frac{1}{u_{\infty}^{2}} \left[ \zeta^{2} + \eta^{2} \right] r^{2} - \alpha^{2} = 0
$$
 (7)

La soluci6n de este polin6mio para el conjunto de puntos de interes se encontr6 desarrollando un algoritmo de calculo optimizando resultados para las raíces reales. en especial para las abscisa nula con una Subrutina IMSL disponible (ZPLRC). los

Una vez determinado e1 radio queda definido el angulo. para el punto analizado.

Las componentes del vector velocidad en coordenadas polares  $u_p$  y  $u_p$  son

311

obtenidas a partir de:

$$
u_r = \frac{1}{r} \frac{\partial}{\partial \theta} \eta
$$
 (8)

$$
u_{\Theta} = -\frac{1}{r} \frac{\partial}{\partial r} \eta \tag{9}
$$

que en función de sus componentes, resulta:

$$
u_r = u_\infty \left( r - \frac{a^2}{r^2} \right) \cos \theta \tag{10}
$$

$$
u_{\vartheta} = -U_{\infty} \left( r + \frac{a^2}{r^2} \right) \text{ sgn } \vartheta \tag{11}
$$

El módulo del vector velocidad, en el punto considerado, queda determinado por la suma de los cuadrados de sus componentes, siendo este tangente a la linea de corriente pasante por el punto; y los vectores unitarios, tienen la dirección principal y perpendicular a ésta, luego:

$$
\nabla = |\nabla| \overline{e}_s \tag{12}
$$

Dado que sobre la línea de corriente es válida la ecuación de Bernoulli la presión queda determinada en el punto, y es calculada mediante:

$$
p = p_{\infty} + \frac{\rho}{2} \left( U_{\infty}^{2} - U_{\text{pot}}^{2} \right)
$$
 (13)

Coordenadas curvilineas:

design that should be

El vector velocidad puede ser escrito en sus componentes generalizadas, como sique:

$$
\nabla = u_{\xi} \ \tilde{e}_{\xi} + u_{\eta} \ \tilde{e}_{\eta} \tag{14}
$$

donde  $\xi$  y  $\eta$  indican las direcciones,  $\overline{e}_{\xi}$  y  $\overline{e}_{\eta}$  son los vectores unitarios. Introduciendo los coeficientes métricos, en sus respectivas direcciones, calculados por medio de:

$$
h_{\xi}^{-2} = \frac{\partial}{\partial x} \xi \bigg\}^2 + \frac{\partial}{\partial y} \xi \bigg\}^2
$$
 (15)

$$
h_{\eta}^{-2} = \frac{\partial}{\partial x} \eta \bigg)^2 + \frac{\partial}{\partial y} \eta \bigg)^2
$$
 (16)

La derivada de la velocidad, en sus dos componentes, esta dada por: 计可变 医无心的

$$
\frac{D}{Dt} \overline{V} = \frac{D}{Dt} \overline{V} \right]_{\xi} \overline{e}_{\xi} + \frac{D}{Dt} \overline{V} \Big|_{\eta} \overline{e}_{\eta} \tag{17}
$$

Teniendo en cuenta que los vectores unitários varían según la posición, la componente en la dirección  $\xi$  es:

# $312$

a construction of the company

$$
\frac{D}{Dt} \nabla \int_{\xi} = \frac{\partial}{\partial t} u_{\xi} + \frac{u_{\xi}}{h_{\xi}} \frac{\partial}{\partial \xi} u_{\xi} + \frac{u_{\eta}}{h_{\xi}} \frac{\partial}{\partial \eta} u_{\xi} + \frac{1}{h_{\xi}} \frac{u_{\eta}}{h_{\eta}} \left( u_{\xi} \frac{\partial}{\partial \eta} h_{\xi} - u_{\eta} \frac{\partial}{\partial \xi} h_{\eta} \right)
$$
\n(18)

 $\alpha$  , and the continuous components of the second section  $\chi^2$  ,  $\alpha$  ,  $\chi^2$  ,  $\alpha$  ,  $\chi^2$  ,  $\chi^2$  ,  $\chi^2$ 

y la componente en la dirección n, es del mismo tipo.

the contract of the contract and a series of the

### Coordenadas del problema presentado:

Las coordenadas de cada uno de 10s puntos que conforman la malla se hallan por medio las ecuaciones (1) y (2), donde  $\xi$  y  $\eta$  fueron obtenidos en funci6n de sus coordenadas cartesianas.

$$
\xi = U_{\infty} \left[ r + \frac{1}{x^2 + y^2} \right] x \tag{19}
$$

$$
\eta = U_{\infty} \left( r - \frac{1}{x^2 + y^2} \right) \gamma
$$
 (20)

Calculándose a partir de éstas las métricas indicadas en (15) y (16).

#### Generación de la grilla:

and a straightful and state the

De acuerdo con 10 sugerido por Patankar [2J. en el metodo B. la grilla dentro del dominio computacional es determinada al especificar Las coordenadas de los volúmenes de control finitos  $\xi_{_{\bf W}}$  y  $\eta_{_{\bf S}}$  o bién - la posici6n de las componentes de la velocidad {'U, Y *T/V j* Para la dirección  $\eta$ , con espaciamiento no uniforme, se utilizó la siguiente ecuaci6n:

$$
\eta v_j = \eta_\infty \left[ (j-2) / NCV_j \right]^{w_{\eta}}
$$
 (21)

 $\mathsf{con}~\mathsf{2}~\leq~\mathsf{j}~\leq~\mathsf{NCV}$  , $\mathsf{+2}~$  , donde  $\mathsf{NCV}^\perp_\mathsf{j}$  es el número de volúmenes de control en la dirección *j* coincidente con η, y  $\psi$  el exponente en la misma direcci6n.

De 10 expresado precedentemente. el campo computacional en la direcci6n ~ fue dividido en cuatro subregiones, empleandose para ello las siguientes ecuaciones:

Regi6n I: delante del cilindro.

$$
\xi u_i = \xi_{\infty} - (\xi_{-\infty} + 2 U_{\infty} \alpha) \left[ (i-2) / NCV_{\xi_1} \right]^{\psi_{\xi_1}}
$$
 (22)

Regi6n II: sobre el clindro hasta una perpendicular imaginaria pasante por el centro del semi-cilindro, apartir de la curva determinada por -ഉ്യൂ $_{\alpha}$ 

$$
\xi u_i = - 2 U_{\infty} a \left[ 1 - \left( i - (NCV_{\xi_1} + 2) \right) / NCV_{\xi_2} \right]^{\psi_{\xi_2}}
$$
 (23)

Región III: sobre el cilindro y posterior a ésta perpendicular

.<br>The product of the contract state of the contract of the product of the complete and the product of the contract of

imaginária, hasta la curva pasante por el punto de estagnación +2U a :

$$
\xi u_i = 2 U_{\infty} a \left[ \left( i - (NCV_{\xi_1} + NCV_{\xi_2} + 2) \right) / NCV_{\xi_3} \right]^{\psi_{\xi_3}}
$$
 (24)

the company of the company of the company of

Región IV: detrás del semi-cilindro, apartir de la curva dada por -2U c y el eje de simetría.

$$
\xi u_{i} = 2 U_{\infty} \alpha +
$$
  
+  $(\xi_{\infty} - 2 U_{\infty} \alpha) \left[ \left( i - (NCV_{\xi_{1}} + NCV_{\xi_{2}} + NCV_{\xi_{3}} + 2) \right) \right] \times NCV_{\xi_{4}} \right]^{\psi_{\xi_{4}}}$  (25)

Resumen del algoritmo de cálculo:

Se leen las variables físicas y dimensiones del domínio de cálculo, los parámetros de control de ejecución del programa asi como el número de volúmenes finitos deseados en cada región y el grado de no uniformidad.

Se determinan las métricas, tamaño de las celdas, distancias entre nodos, radios y ángulos para cada posición del nodo respectivo, y posiciones de las caras anterior y sur de estos volúmenes.

Se calculan los valores de presión y velocidad de un flujo potencial.

## **RESULTADOS**

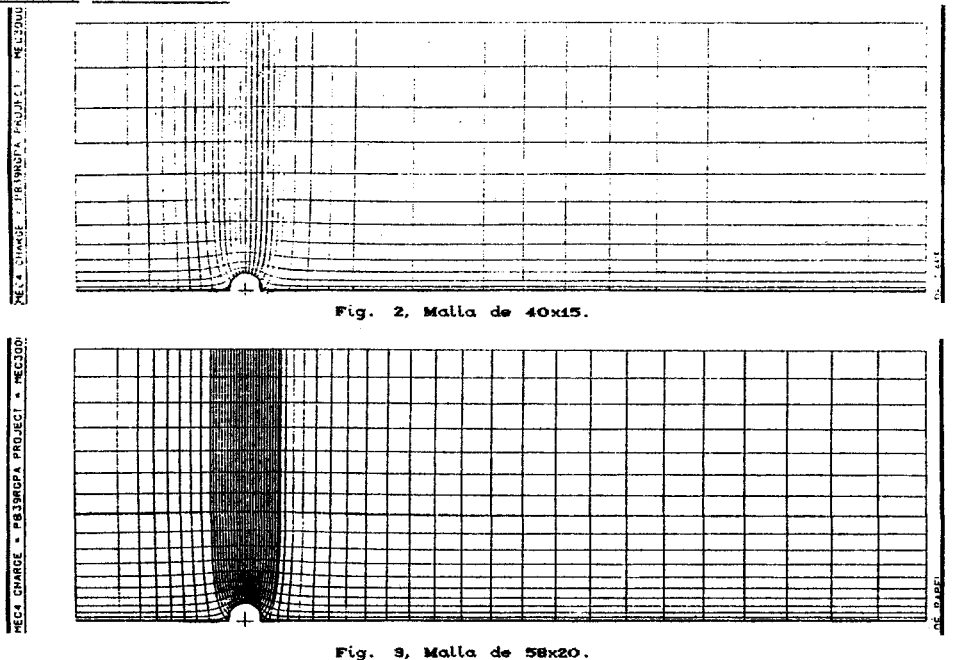

## Grillas obtenidas:

A partir del conjunto de nodos hallados uniéndolos en forma conveniente, usando para ello subrutinas de interpolación y  $e1$ utilitario gráfico NCAR disponible en el sistema Syber 170/800, se lograron las Figuras 2, 3 y 4.

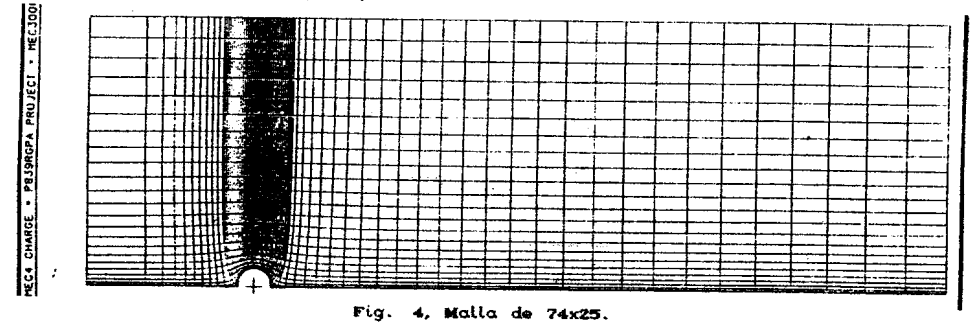

Utilizándo el mismo algoritmo adaptado al mainframe VAX11/VMS y el utilitario para graficar Template, se logró la Figura 5, siguiente:

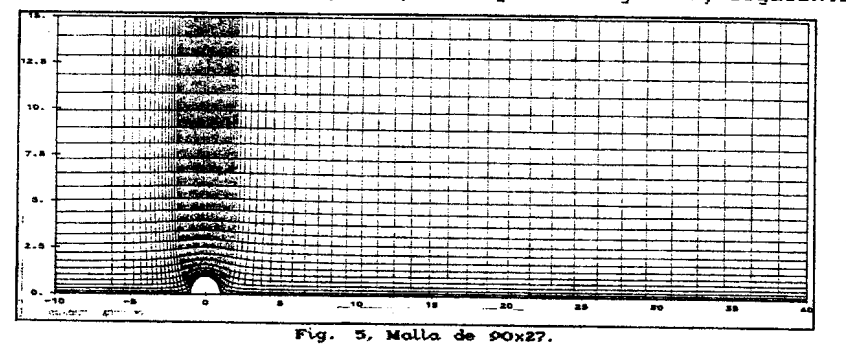

Cálculo de la tensión y presión. Test de malla

La tensión y presión es calculada en el primer punto intermedio de la grilla en la dirección n, sobre la superficje del cilindro. Teniendo encuenta la condición de contorno impuesta  $\frac{\sigma}{\partial n}$  p =  $\vartheta$ ; luego:

$$
P_{\rm s} = P_{\rm int} \tag{26}
$$

La tensión viscosa  $\eta$ , fue obtenida por intermedio de la ecuación:

$$
\tau_{\rm g} = \mu \, \frac{1}{\rm h}_{\eta} \, \frac{\partial}{\partial \eta} \, u_{\xi} \tag{27}
$$

adoptándo una variación cuadrática para el perfil de velocidades  $u_g$ en función de la coordenada  $\eta$ , e interpolando a estos, con el objeto de obtemer el valor modal.

# Distribución de presión:

De la observación de las Figuras  $b$ , 7 y 8, se aprecia que la distribución de presión para el conjunto de pares de puntos simulados presenta una pequeña diferencia porcentual para cada ordenada.

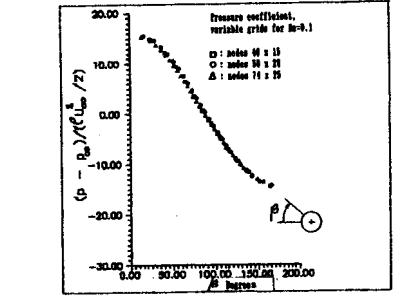

Fig. 6, Distribución de presión sobre el cilindro Re=0,1.

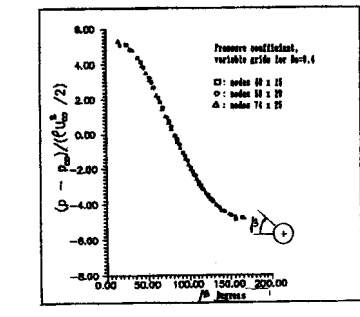

Fig. 7, Distribución de presión sobre el cilindro Re=0,4.

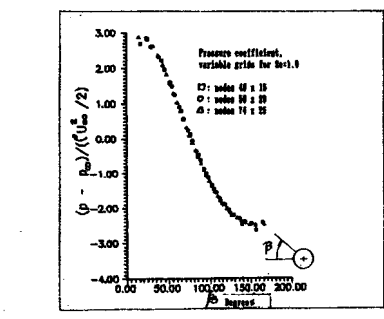

Fig. 8, Distribución de presión sobre el cilindro Re=1,0.

Distribución de tensión:

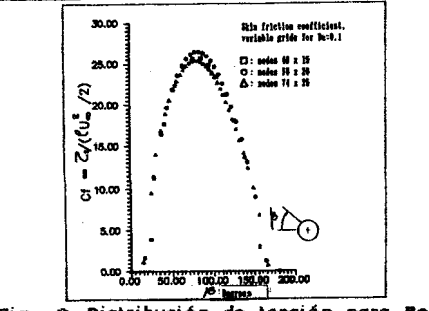

Fig. 9, Distribución de tensión para Re=0,1.

El cálculo de la tensión viscosa sobre el cilindro se realizó en función del campo de velocidades obtenido en la simulación una vez alcanzado el régimen permanente. Se aprecia gráficamente en la Figuras 9, 10 y 11, que la distribución del coeficiente de fricción local, para el rango de números de Reynolds de 0,1; 0,4 y 1,0; utilizando diferentes pares de puntos para la malla, es acepable, dada la próximidad de las curvas.

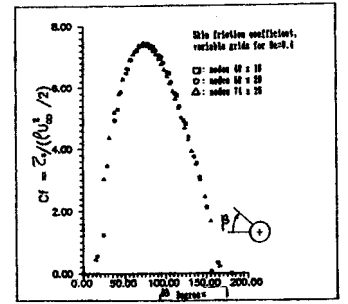

Fig. 10, Distribución de tensión para Re=0,4.

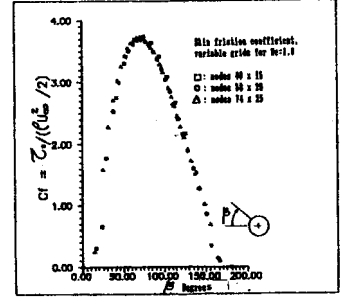

Fig. 11, Distribución de tensión para Re=1,0.

Como referencia de comparación, se graficó una distribución de presión obtenida en la bibliografía consultada Underwood [5] en torno de un cilindro y sobre la superficie de este, por el método de truncamiento de quinto orden, de una serie. De la observación en la Figura 12, se aprecia que la distribución de presión calculada para el conjunto de pares puntos utilizados es próxima a la de referencia.

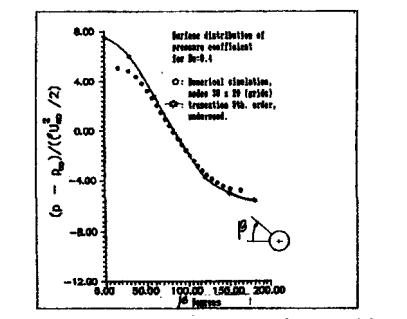

Fig. 12. Distribución del coeficiente de presión, para Re=0,4.

Obtuvieronse buenos resultados en general para bajos Reynolds, verificandose la valides de la ecuaci6n emp1rica para valores próximos a uno. numeros de<br>de Ossen de Ossen,

Con el objeto de captar el posible in1cio de desprendimiento de la vena fluida, se utilizó mallas mucho más apretadas o densas: 80x25 y 90x27 nodos (ver Figura 5), y un número de Reynolds igual a 5.45.

# Cálculo del coeficiente de resistencia: Cd

El cAlculo del coeficiente de resistencia Cd para el range de numeros de Reynolds simulados: 0,1; 0,4 Y 1,0; fue efectuado mediante la ecuaci6n

$$
Cd = Fa / (\rho U_m^2 (Ap / 2))
$$
 (28)

donde Fa es la fuerza de arrastre, Ap el area proyectada en la direcci6n normal al flujo principal.

Los resultados son independientes de la malla computacional escogida, redundando en una mayor exactitud para aquella mas densa, a cambio de un mayor tiempo de ejecuci6n y la necesidad de disponer mayor capacidad de memoria, no determinandose el comienzo del v6rtice para la configuraci6n simulada.

#### Conclusiones:

C1-Se obtuvo buena aproximación con la malla ajustada según la distribuci6n de un potencial.

C2-La independencia de 105 resultados hallados respecto 22-La independencia de los resultados hallados respecto a las<br>diferentes grillas utilizadas en el rango de números de Reynolds simulados. Reynolds

C3-Con grillas superpuestas y desplazadas entre sí, resulta más fácil el calculo de la presi6n y de las velocidades en cada una de las direcciones.

#### **REFERENCIAS**

[1] Molina, N.E., Aplicação do Método Lagrangeano à solução numérica do escoamento laminar transversal a um cilindro infinito. Dissertação de Mestrado, Departamento de Engenharia MecAnica, Pontif1cia Universidade Cat61ica do Rio de Janeiro, Brasil 1990.

[2] Patankar,S.V.. Numerical heat transfer and fluid flows. Mc.Graw Hill,N.Y. 1980.

[3] Maliska, C.R., Solução numérica de problemas de transferência de calor e mecAnica dos fluidos em coordenadas generalizadas. I ENCIT, RJ, Brasil. pp27-3B,1986.

[4] Thompson,J., Grid generation techniques in computational fluid dynamics. AIAA Journal, Vol. 22, n'11, november 1984.

[5] Underwood,R.L., Calculation of incompressible flow past a circular cylinder at moderate Reynolds numbers. J. Fluid Mech., Vol. 37. part1, pp95-114, 1969.